Europe: +49 / 7731 8399 0 **H**Standex USA: +1 / 508 295 0771 Asia: +852 / 2955 1682

MED

| Email: info@standexmeder.com | Email: salesusa@standexmeder.com | Email: salesasia@standexmeder.com

Item No.: 9210000002

Item: MK21P-SET

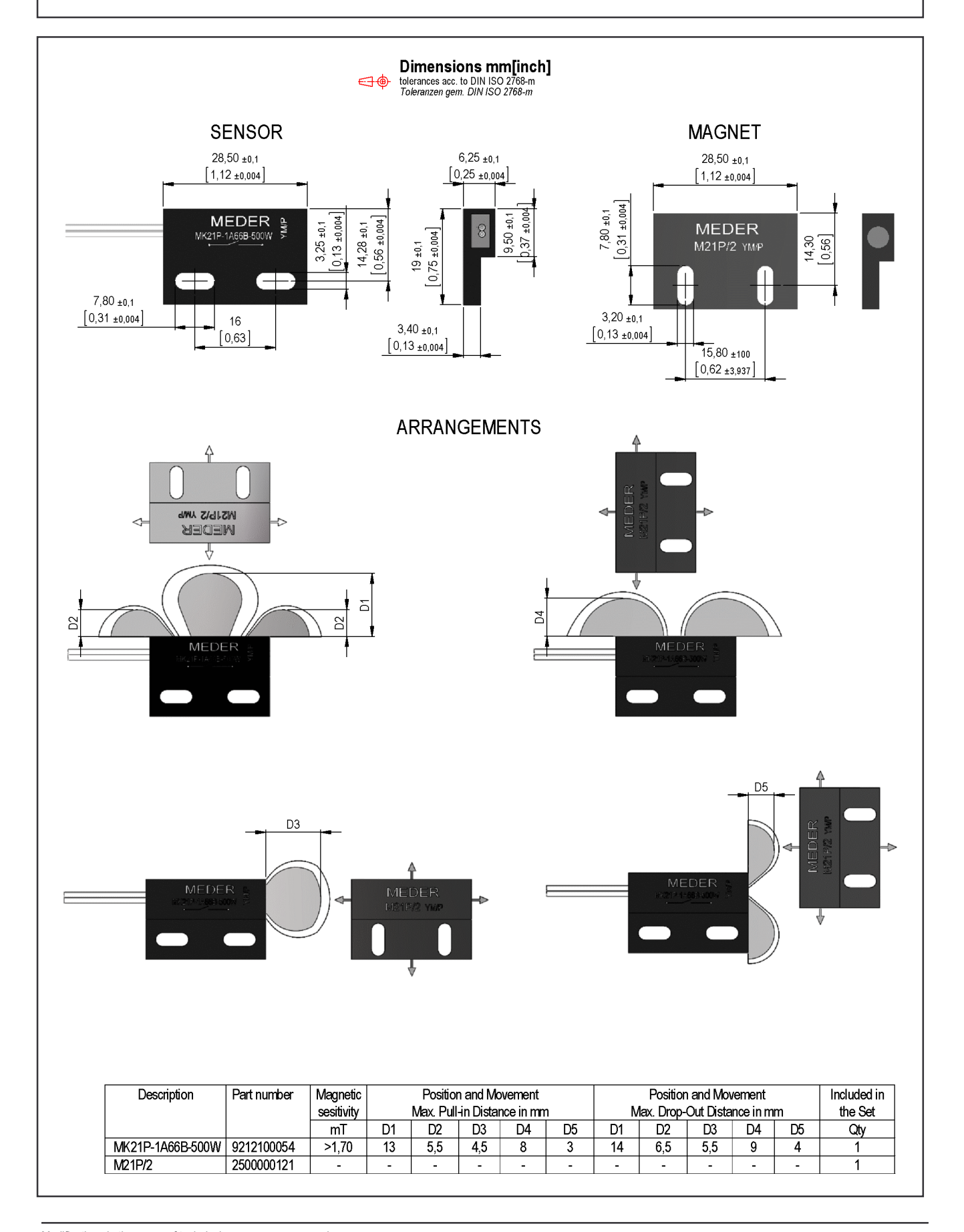

Modifications in the sense of technical progress are reserved Designed at: 12.07.11 Designed by: **WKOVACS** 

Last Change by:

Approval at: 05.09.13 Approval by: Approval at: Approval by: AWEBER

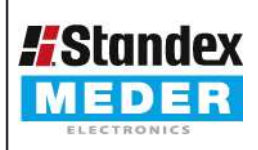

Europe: +49 / 7731 8399 0 USA: +1/508 295 0771 Asia: +852 / 2955 1682

| Email: info@standexmeder.com

Email: salesusa@standexmeder.com | Email: salesasia@standexmeder.com Item No.:

9210000002

Item: MK21P-SET

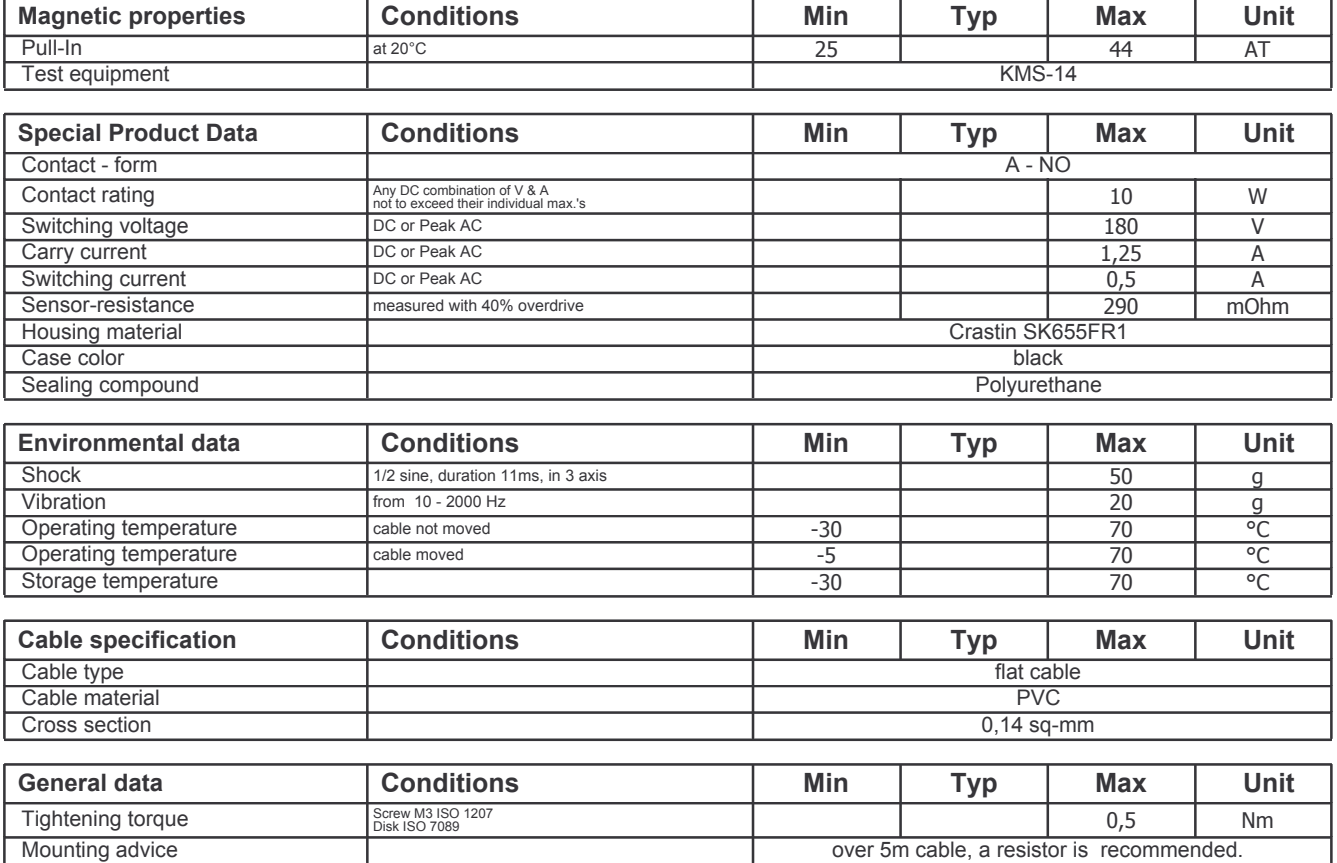